# Turbocall: the Just-in-time compiler for Deno FFI

 $2024 - 03 - 25$ , by littledivy

In this post, we will explore the lesser known optimization in Deno that makes FFI fast.

Introduction - the engine

V8<sup>1</sup> Isolates are little sandboxes that run JS. JavaScript runtimes give you the ability to call native functions by reaching out of this sandbox. These native functions are often referred to as "bindings".

Optimizing these bindings are one of the most important optimizations in a JavaScript runtime. Over the years, V8 has made significant improvements in this area to make bindings faster for embedders.

Let's look at an example of a  $V8$  C++ binding:

```
void Add(const FunctionCallbackInfo<Value>& args) {
  Isolate* isolate = args.GetIsolate();// Check the number of arguments passed.
  if (args. Length() < 2) {
    isolate->ThrowException(Exception::TypeError(
        String::NewFromUtf8(isolate, "Wrong number of arguments",
        NewStringType:: kNormal).ToLocalChecked()));
    return;
  \mathcal{E}// Check the argument types
  if (!args[0]->IsNumber() || !args[1]->IsNumber()) {
    isolate->ThrowException(Exception::TypeError(
        String::NewFromUtf8(isolate, "Wrong arguments",
        NewStringType::kNormal).ToLocalChecked()));
    return;
  \mathcal{E}// Convert the arguments to numbers.
  double value = args[0]->NumberValue(isolate) + args[1]->NumberValue(isolate);
  // Create a new Number value and set it as the return value.
  Local<Number> num = Number::New(isolate, value);
  args.GetReturnValue().Set(num);
þ
```
This does a bunch of stuff, like checking the number of arguments, type checking, converting arguments and setting the return value. Moreover, V8 has to jump through (quite literally) a lot of hoops to make this work. It sets up guards and jumps out of the optimized JIT code to the runtime.

What if there was a way to call bindings without moving out of the optimized JIT code and without all the type checks?

## V8 Fast API Calls<sup>2</sup>

V8 Fast calls are a relatively new optimization in V8.

V8 can call our native binding directly from the optimized JIT code if we provide it with the necessary type information. The necessary typechecks happen in the compiler itself including fallback to the slow path.

```
int FastAdd(int a, int b);
// Extracts type information from the function signature
v8::CFunction fast_add = MakeV8CFunction(FastAdd);
```
This results in massive speedups for repetitve native calls from optimized JavaScript. The calls are inlined and theoretically as fast as calling a native function.

Apart from native runtime bindings, one of the most common places where this optimization is used is in FFI (Foreign Function Interface) calls.

#### **Enter Deno FFI**

```
const { symbols } = Deno.dlopen("libc.6.so", {
  open: {
   parameters: ["buffer", "i32"],
   result: "i32",
 },
});
```
Deno.dlopen is the API to open a dynamic library. Notice anything familiar? We are defining the number of arguments, types and the return value.

We could use this information to generate optimized native binding and give it to V8!

# Turbocall<sup>3</sup>: a JIT for JIT

Deno created a tiny assembler (in Rust ofc) to generate optimized bindings for FFI calls based on the type information.

```
Deno.dlopen("libtest.so", {
 func: {
   parameters: ["buffer", "i32", "i32"],
   result: "i32",
  },
});
```
Turbocall generates the following bindings:

```
.arch aarch64
ldr x0, [x1, #8] ; buffer->data
mov x1, x2 ; a
mov x2, x3 ; b
moxz x8, 0
br x8 ; tailcall
```
This is simply ARM64 assembly for something like this in C:

```
int func_trampoline(void* _this, FastApiTypedArray* buffer, int a, int b) {
 return func(buffer->data, a, b);
}
```
Most notably, it generates code to properly pass JS typed arrays and arguments to the native FFI

symbol.

I gave a talk on this topic at the DenoFest Meetup in Tokyo<sup>4</sup> which goes into more detail about the implementation.

## **Benchmarks**

This made FFI calls 100x faster in Deno: https://github.com/denoland/deno/pull/15125

Let's see how this compares against other runtimes.

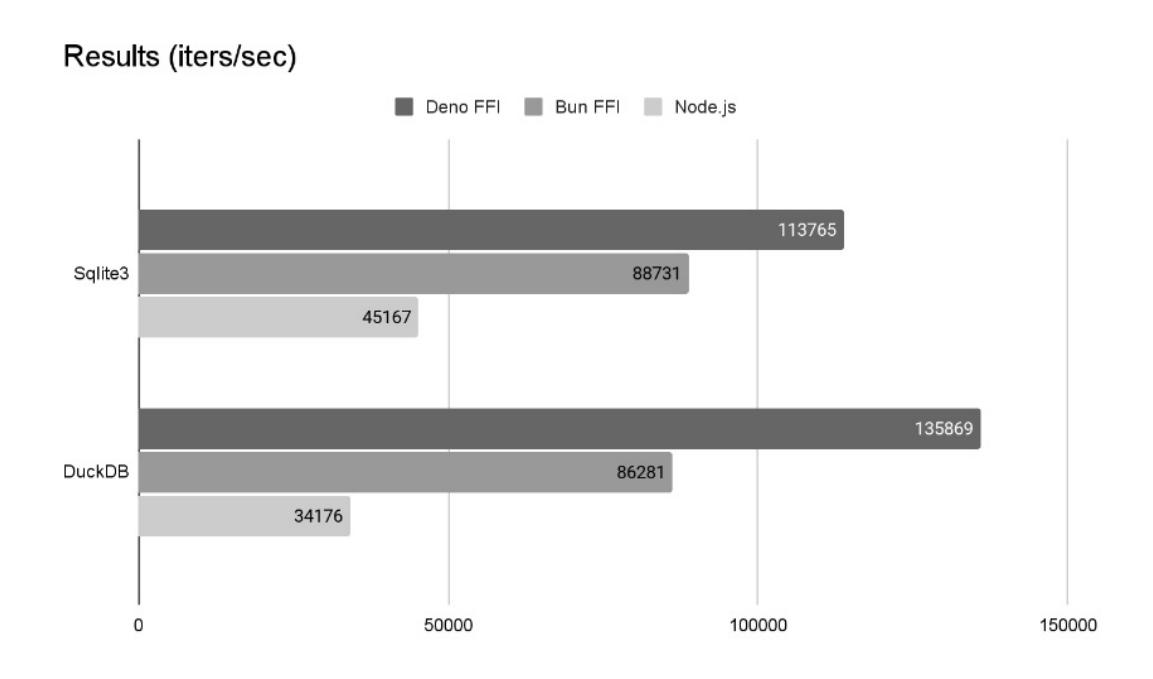

This is running sqlite3 and duckdb benchmarks on Deno, Bun and Node.js. See benchmark source.<sup>5</sup>

# Turbocall in action

Slide from the DenoFest talk:

```
\mathcal{L}.arch aarch64
  parameters: ["buffer", "i32", "i32"],
  result: "i32"
                                                                           x0, [x1, #8]; p0: buf\rightarrowdata
                                                                 1<sub>de</sub>
\mathbf{r}movx1, x2 ; p1: int
                                                                           x2, x3
                                                                                         ; p2: int
                                                                 m<sub>0</sub>const result = symbol(new \text{ Unit8Array}(1), 10, 20);
                                                                           x8, 0
                                                                 movzbr
                                                                           x8; tailcall
                                                                 sub sp, sp, 32
\overline{A}stp x29, x30, [sp, 16]
  parameters: [],
                                                                 add x29, sp, 16
  result: "u64"
\mathbf{r}mov x0, xzr
                                                                                           ; _recv
                                                                                           ; result→data
                                                                 Idr x19, [x1, 8]movz x8, 0const result: bigint | number = symbol();
                                                                 b1r x8; symbol()
                                                                 str x0, [x19]
                                                                                            ; copy return
                                                                 ldr x19, [sp, 8]
                              Typescript just
                                                                 ldp x29, x30, [sp, 16]
                              works +add sp, sp, 32
https://godbolt.org/z/jP5Wfaej6
                                                                 ret
```
#### Future

It will be interesting to see how Static Hermes<sup>6</sup> will compare against V8 fast calls. Both can probably generate similar code at runtime but implemented very differently.

I'm also excited about just-js/lo<sup>7</sup> which is a WIP low-level JS runtime that aims to generate V8 fast calls bindings ahead-of-time (similar to Deno) but also allow for a more engine-agnostic design where you could swap out V8 for other engines like Hermes, Quickjs.

That's it! Feel free to follow me on Twitter: https://twitter.com/undefined\_void

This document is available as PDF: https://divy.work/pdf/turbocall.pdf

### 1. https://v8.dev $\leftrightarrow$

- 2. https://source.chromium.org/chromium/chromium/src/+/main:v8/include/v8fast-api-calls.h⇔
- 3. Turbocall source: https://github.com/denoland/deno/tree/ae52b49dd6edcfbb88ea39c3fcf0c0cc4b59eee 7/ext/ffi←
- 4. DenoFest talk https://www.youtube.com/watch?v=ssYN4rFWRIU←
- 5. https://github.com/littledivy/blazing-fast-ffi-talke
- 6. https://tmikov.blogspot.com/2023/09/how-to-speed-up-micro-benchmark-300x.html⇔
- 7. https://github.com/just-js/lo↔